# Avigilon Blue 2.2 Release Notes

## Build 2.2.3.31 – April 30, 2018

#### **Release Summary**

The Avigilon Blue release 2.2 is a minor – but impactful – update of the Avigilon Blue video surveillance service.

The release includes a new Avigilon Blue Connect device firmware package (2.2.6.18). Please upgrade the firmware at your earliest convenience. Note that the device is not recording while it restarts. It takes about one minute for the device to restart. Plan accordingly.

To update the firmware for your Blue Connect device, go to the Devices/General page.

#### **Avigilon Blue Service Creation and Delivery Platform**

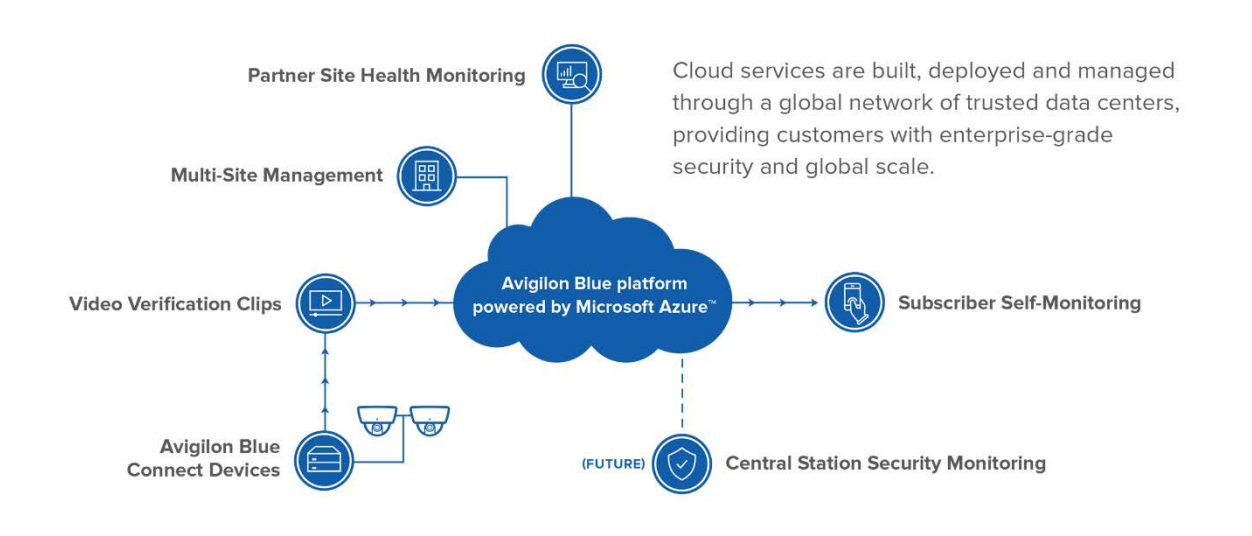

### **Avigilon Blue Release 2.2 Enhancements**

The Avigilon Blue release 2.2 includes the following:

- Avigilon Blue Android app for self-monitoring businesses
- User interface improvements, adjustments, and lessons learned from the initial release
- Application bug fixes and Blue Connect device bug fixes

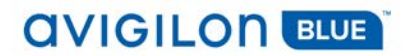

### **Important Things to Know**

The following table lists and describes the important things you need to know about this release.

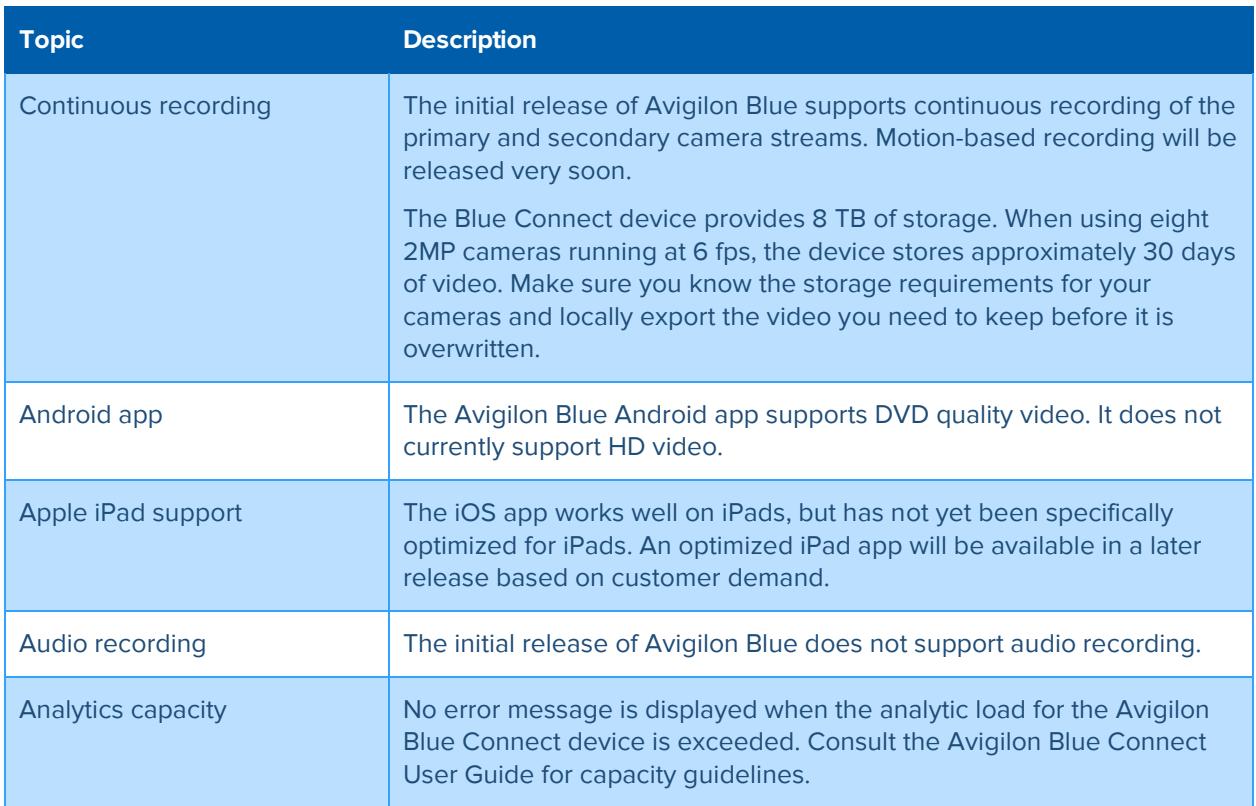

#### **Known Issues**

The following table lists and describes the known issues and workarounds.

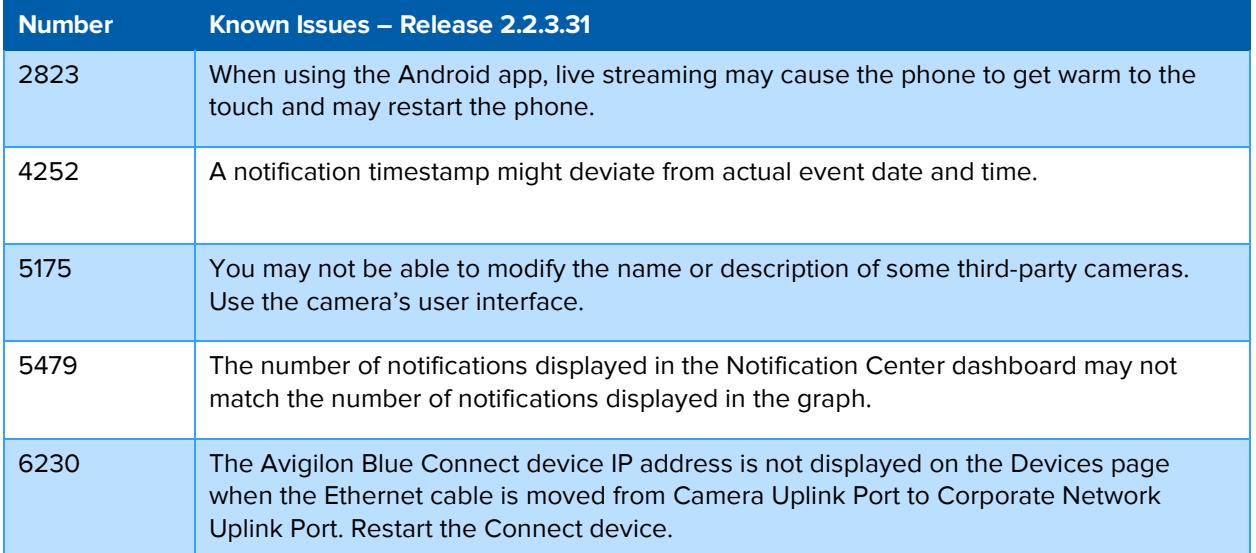

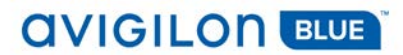

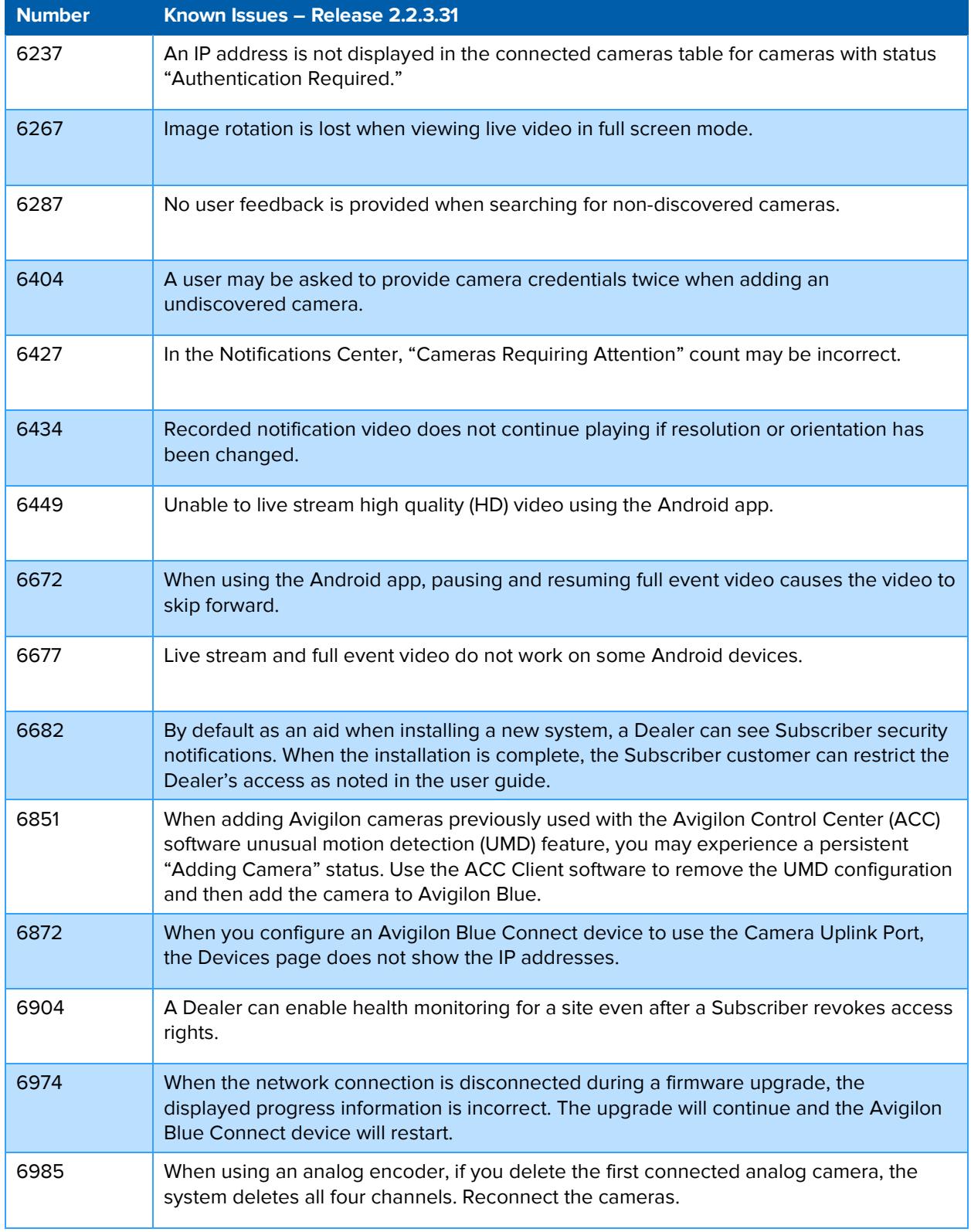

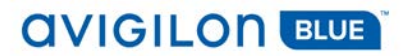

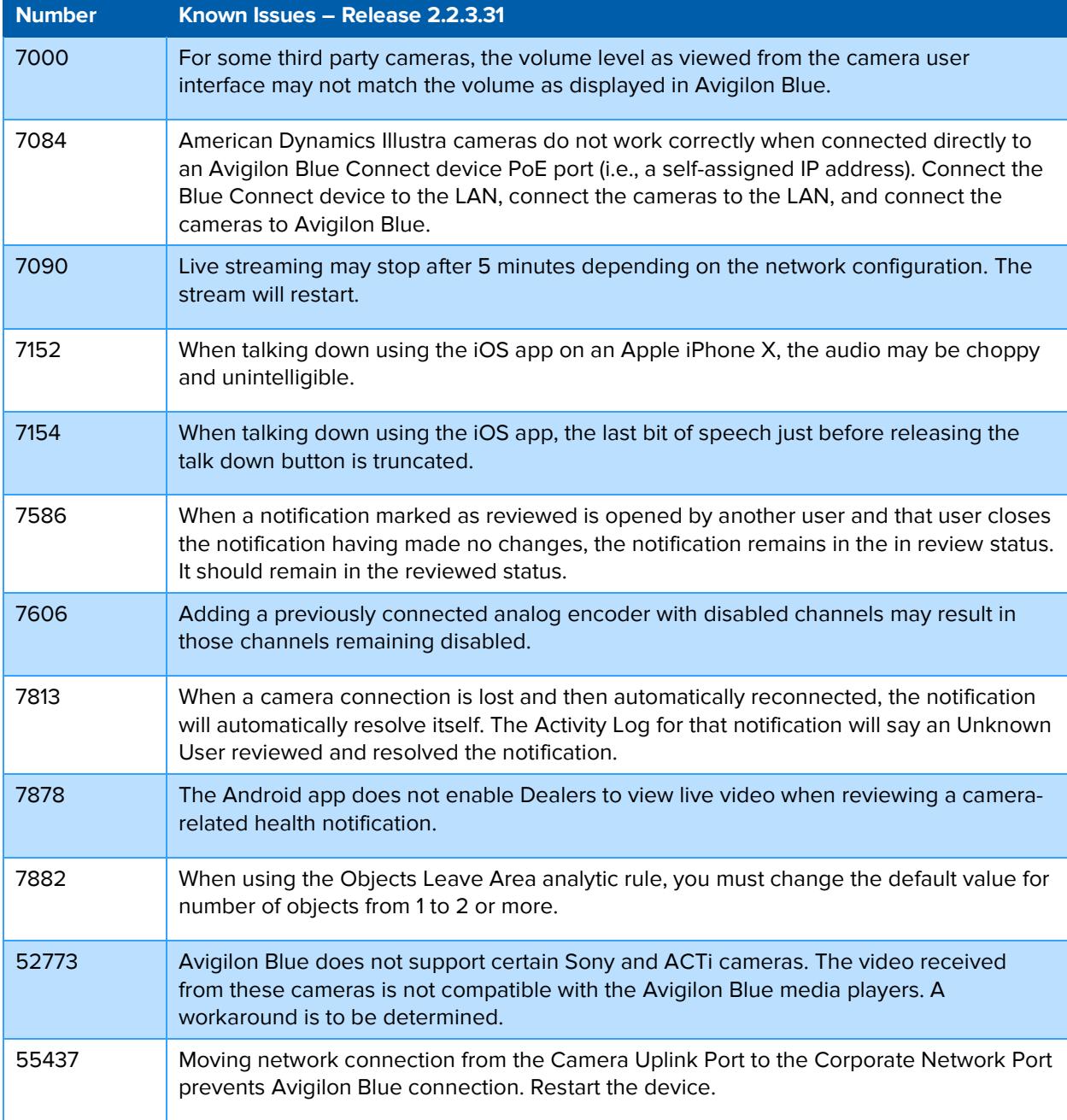